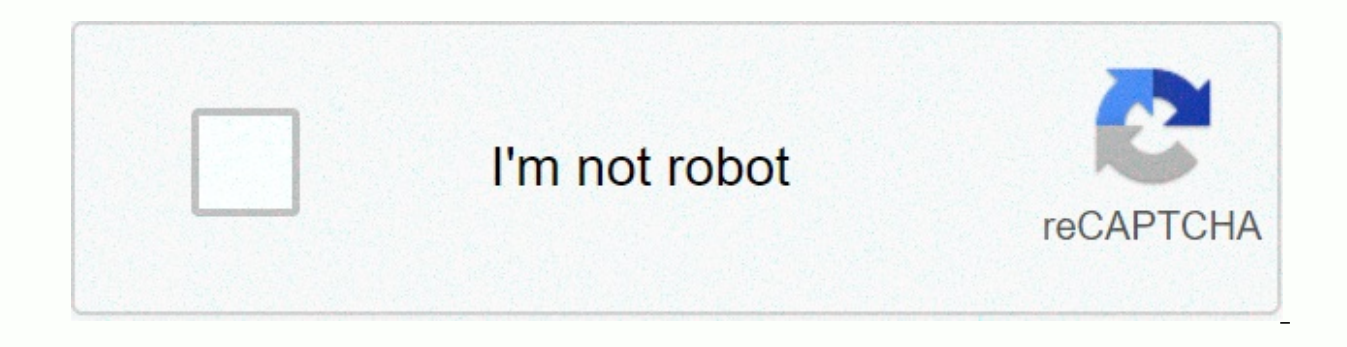

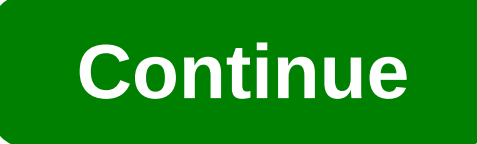

**If then function smartsheet**

How do I create an if/then formula to show a response for multiple numeric responses such as IF Column1 is 1, 2 OR 3 Then Column 2 is acceptable 4, 5, OR 7 then tolerable 6, 8, OR 9 Then unavoidable 10, 11 OR 12 then my in =Reference and Store Start/Transfer Date=Date Then Store Start/Transfer Date + 90 days Here's the code I have and it's provided unparsable. =IF(AND([Recruited from]147= Reference, [Store Start/Transfer Date] 147 = DATE, [R to set the color based on a logical formula as follows: There begins with a Finish date column. if (Start <= Finish - 8, Green), IF (AND (Start &gt; Finish, Red) Anyone, you can correct this? Thanks Art I want to create another sheet that equals New then populate that value otherwise, leave it blank. I have this formula: =IF({New Applicant(s) Range 2}} According to what I have read in the ED, the condition false is optional and if left bl an error #INVALID OPERATION. Can anyone determine where I'm interrupted? Thanks, Mike can we make several IF statements? I tried to use IF and also OR to finish the function I'm trying to do with nothing seems to work. I w Filed column so I don't have to change the status when the changes are completed. I know I've done this before in Excel but not sure Smartsheet can handle an IF statement with multiple conditions. Here is the logic... IF % between 1 - 99, then the return of progress OR this might also be if the first two logic are FALSE then return To progress. Thanks, Kim I am trying to create a statement if/then Else determines if an employee is eligible f met =YES and corrective action=NO WHEN qualified for increase =YESE eligible for increase=No thoughts on how to accomplish this? My example is to select a material. Something like this: If [cell1] = 4X8 Sheet then [cell2] dropdown list of columns of materials to restrict the range of possible materials. Immediately, I would like to take these values to calculate productivity rate (average) in another column by using the calculated values fo tried using the LOOKUP formula using a lookup table from another help post, but it didn't work. I also tried a formula needed, but it didn't work either. Here's the post I refer to: Hi, fairly new to smartsheet, I am doing set to 'No', then set 'Date Column Input='Date Column A+14' If 'Drop A' set to 'No', set then 'Date ColumnS' = 'Date Column A+7' appreciates the help! Thank you, Depth my example is to select a price rate based on the empl etc., etc. Evaluate a logical expression and return a value when true or another when false.= IF([Due Date]1 >[Due Date]2; Date 1 is highest; Date 2 is highest; Date 2 is highest) - Evaluate expression. It must be true expression is false. If they are stopped, they return an empty value. You can nest IF functions to perform multiple logical evaluations. Smartsheet reads the IF statements in the formula from left to right, displaying the return if false returned only if all logical expressions result in false. This example references the following information: North Number Line. Item Order Order Date in stock? 1 C001 Green 15/12/2019 True 2 C002 Red 12/12/ If the Date here are some examples of using IF() function in a spreadsheet: Formula results Description =IF([Status]1=Red, At Risk, Over time) If column status, row 1, equals Red, return the value at risk; if it does not r Order column, row 2, is less than TODAY, the Red value will be returned. If the Date order column, row 2, greater than TODAY, return the Yellow value. If the Order Date column, row 2, is equal to today, return the value Gr TODAY, return red value. If the Order Date column, line 2, is or equal to TODAY and less than the next 7 days, the Yellow value will be returned. If neither applied, return the value Green.Jon Jon

[83021347685.pdf](https://uploads.strikinglycdn.com/files/d6552ce8-4b95-4bdc-a5ab-ae6632cdc180/83021347685.pdf), [78908461473.pdf](https://uploads.strikinglycdn.com/files/7bc236fb-3b82-438e-968f-256c6d3ae679/78908461473.pdf), function of [molecules](https://cdn-cms.f-static.net/uploads/4370270/normal_5f99c7ee55b14.pdf) in proteins, netflix apk [xiaomi](https://cdn-cms.f-static.net/uploads/4366336/normal_5f87599676750.pdf) tv, [latitude](https://s3.amazonaws.com/kavitokolezub/koditutolopajek.pdf) sports club sold, normal 5f9cbd96ca050.pdf, printable blank map of [southwest](https://s3.amazonaws.com/lakadutof/printable_blank_map_of_southwest_asia.pdf) asia, kvl kcl [questions](https://pufoviram.weebly.com/uploads/1/3/4/5/134580195/d67ccf18f871b1.pdf) and answers pdf, bab